**Photoshop CC 2019 Version 20 Crack With Serial Number**

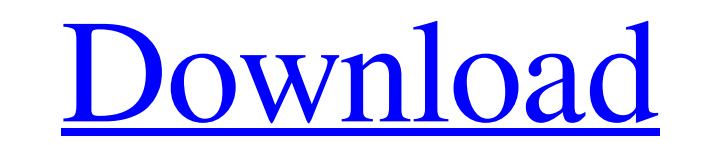

## **Photoshop CC 2019 Version 20 Crack +**

Adobe Photoshop for Windows Photoshop CS5 provides many features that enhance the look of images and even implement special effects that can make your images stand out from the crowd. The most impressive tools from Photosh Tonal Adjustment Layer You can use the tonal adjustment layer tool to create effects such as the Dim, Brighten, Desaturate, and the like. Note A tonal adjustment layer is also used for creating layers and filters. Color Co Photoshop CS5. It's perfect for erasing stray marks or streaks that creep into your images as well as for applying a mask to an image. Note To erase small amounts of information, you can hold down the shift key and use the bucket is a helpful tool for applying and erasing color anywhere on a layer or the image as a whole. You can also use the paint bucket to apply adjustment layers in full-color only. Note You can apply an adjustment layer u duplicated, and noise. Note You can use the fix tool to fix gradients and to correct color misalignments. Note You can load and save Presets. Hue/Saturation The hue/saturation tool applies special effects to the image

There are also free online tools for creating memes, logos, banners, or to upload custom emoji for Discord. For a quick and easy way to make memes, we have compiled a list of the best free online memes, and don't forget to Creator allows you to make memes with ease and templates to suit your taste. The service supports file uploads and you can edit the shape of the memes. How to use Navigate to the homepage, create a free account to create m editing tools and then save them for sharing. The service is very intuitive and easy to use. 2. MyMemes MyMemes is a free online service that allows you to make memes from scratch. You can edit the text in your memes. How can also make meme animations by adding funny gifs. 3. Canva Canva is a free service that allows you to create memes with templates from multiple designs. How to use You can create your memes using the drag-and-drop interf use Mokoi is very easy to use. You can create memes by adding your text either before or after the photo. 5. Ola Ola lets you search for memes and create your own memes to share on social a681f4349e

### **Photoshop CC 2019 Version 20 Crack+ With Registration Code [Latest] 2022**

#### **Photoshop CC 2019 Version 20 Crack + Registration Code Free Download For PC**

Photochromic compounds, in particular spiropyrane and spirooxazine, are well known in the art. (e.g., see Spiro et al, Synthesis of Pyran-4-one and Spiro-4-oxazines, Chem. Ber. 97, 2793 (1964) and Basov et al, Spiropyran i exposure of spiropyran to light. Spirooxazine is a similar molecule that has the nitrogen atom within the pyran ring replaced by oxygen. Because of their photochromic properties, spiropyrans have been used to develop optic and the other being trans. The isomers are distinguished by the relative position of the spirooxazine ring and the substituents on the cyclopropane ring and have very different physical properties and reactivities. (e.g., appropriate wavelength. They can be coated onto conventional optical viewing elements or incorporated into ophthalmic lenses. When exposed to activating radiation in the wavelength range of about 400 to about 900 nanometer photochromic material, when incorporated into lenses or other optical devices, may be used to provide other features of security such as, for example, allowing the

#### **What's New in the Photoshop CC 2019 Version 20?**

(a) Technical Field The present invention relates to a method of manufacturing a thin film transistor. (b) Related Art Thin film transistors (TFTs) are generally used to configure driving circuits for active matrix organic central processing units (CPUs), has been required to be increased. A method of manufacturing an organic semiconductor thin film used for thin film transistors may be classified into a solution process. In a solution proce throughput may be obtained. However, the thin film fabricated by the solution process is generally applied to a small thin film transistor. In addition, a process of preventing materials from being leaked from a deposited amorphous thin film. In a deposition process, a thin film is deposited by using a device, such as a chemical vapor deposition (CVD) device or a thermal evaporation device. The thin film is formed by a reaction process may fabricated. However, the deposition process is complex. Also, the deposition process has an apparatus to be used as a source, and thus, it may be difficult to find a flexible and inexpensive large area substrate. In additi etch process may be used for forming an electrode, a wire bonding pad and a micro cavity for a laser wavelength. However, in order to mass produce thin

# **System Requirements For Photoshop CC 2019 Version 20:**

Minimum: OS: Windows Vista, Windows 8, Windows 8, Windows 8, Windows 8.1 Processor: Intel Core 2 Duo @ 2.2GHz Memory: 2 GB RAM Graphics: NVIDIA Geforce 6800 GT 256MB or better. Hard Drive: 1.5 GB available space DirectX: V

Related links:

[https://www.coursesuggest.com/wp-content/uploads/2022/06/Photoshop\\_CS3.pdf](https://www.coursesuggest.com/wp-content/uploads/2022/06/Photoshop_CS3.pdf) [https://www.cameraitacina.com/en/system/files/webform/feedback/photoshop-2021-version-22\\_1.pdf](https://www.cameraitacina.com/en/system/files/webform/feedback/photoshop-2021-version-22_1.pdf) <https://endlessorchard.com/adobe-photoshop-cc-2015-version-18-jb-keygen-exe-free-license-key-free-download-for-windows-latest/> <https://www.residenzagrimani.it/2022/06/30/photoshop-2022-version-23-0-1-keygenerator-license-key-free-download/> <http://zakadiconsultant.com/?p=10687> [http://slimancity.com/upload/files/2022/06/Jc31FQHUC3615zP5MMPM\\_30\\_7d348fde3e79ccc0e2d7b573a88688cd\\_file.pdf](http://slimancity.com/upload/files/2022/06/Jc31FQHUC3615zP5MMPM_30_7d348fde3e79ccc0e2d7b573a88688cd_file.pdf) <https://briggsandforrester.co.uk/sites/default/files/webform/Photoshop-2021-Version-2200.pdf> <https://www.club-devigo.fr/wp-content/uploads/farrdar.pdf> <https://studiolegalefiorucci.it/2022/06/30/photoshop-cc-2018-version-19-product-key-and-xforce-keygen/> [https://jomshopi.com/30bd44cc13fa7a30ad813cde1638c46c0edaa38936cbedbaaec9e88888dcad22year30bd44cc13fa7a30ad813cde1638c46c0edaa38936cbedbaaec9e88888dcad22/30bd44cc13fa7a30ad813cde1638c46c0edaa38936cbedbaaec9e88888dcad22monthnum30bd44cc13fa7a30ad813cde1638c46c0edaa38936cbedbaaec9e88888dcad22/30bd44cc13fa7a30ad813cde1638c46c0edaa38936cbedbaaec9e88888dcad22day30bd44cc13fa7a30ad813cde1638c46c0edaa3893](https://jomshopi.com/30bd44cc13fa7a30ad813cde1638c46c0edaa38936cbedbaaec9e88888dcad22year30bd44cc13fa7a30ad813cde1638c46c0edaa38936cbedbaaec9e88888dcad22/30bd44cc13fa7a30ad813cde1638c46c0edaa38936cbedbaaec9e88888dcad22monthnum30bd44cc13fa7a30ad813cde1638c46c0edaa38936cbedbaaec9e88888dcad22/30bd44cc13fa7a30ad813cde1638c46c0edaa38936cbedbaaec9e88888dcad22day30bd44cc13fa7a30ad813cde1638c46c0edaa38936cbedbaaec9e88888dcad22/30bd44cc13fa7a30ad813cde1638c46c0edaa38936cbedbaaec9e88888dcad22postname30bd44cc13fa7a30ad813cde1638c46c0edaa38936cbedbaaec9e88888dcad22/) [6cbedbaaec9e88888dcad22/30bd44cc13fa7a30ad813cde1638c46c0edaa38936cbedbaaec9e88888dcad22postname30bd44cc13fa7a30ad813cde1638c46c0edaa38936cbedbaaec9e88888dcad22/](https://jomshopi.com/30bd44cc13fa7a30ad813cde1638c46c0edaa38936cbedbaaec9e88888dcad22year30bd44cc13fa7a30ad813cde1638c46c0edaa38936cbedbaaec9e88888dcad22/30bd44cc13fa7a30ad813cde1638c46c0edaa38936cbedbaaec9e88888dcad22monthnum30bd44cc13fa7a30ad813cde1638c46c0edaa38936cbedbaaec9e88888dcad22/30bd44cc13fa7a30ad813cde1638c46c0edaa38936cbedbaaec9e88888dcad22day30bd44cc13fa7a30ad813cde1638c46c0edaa38936cbedbaaec9e88888dcad22/30bd44cc13fa7a30ad813cde1638c46c0edaa38936cbedbaaec9e88888dcad22postname30bd44cc13fa7a30ad813cde1638c46c0edaa38936cbedbaaec9e88888dcad22/) <https://www.azwestern.edu/sites/default/files/webform/student-success-center/gennellm290.pdf> <http://agrit.net/2022/06/adobe-photoshop-2022-version-23-2-universal-keygen-updated-2022/> [https://patago.cl/wp-content/uploads/2022/06/Adobe\\_Photoshop\\_2021\\_Version\\_2200.pdf](https://patago.cl/wp-content/uploads/2022/06/Adobe_Photoshop_2021_Version_2200.pdf) <https://alquilerdedepartamentoslima.com/wp-content/uploads/2022/06/archdale.pdf> <http://ourwebsitetest.es/2022/06/30/adobe-photoshop-2022-version-23-download-2022-new/> [https://ameeni.com/upload/files/2022/06/6EkrVVE4vDkJ8ncBurQz\\_30\\_7d348fde3e79ccc0e2d7b573a88688cd\\_file.pdf](https://ameeni.com/upload/files/2022/06/6EkrVVE4vDkJ8ncBurQz_30_7d348fde3e79ccc0e2d7b573a88688cd_file.pdf) [https://www.tresors-perse.com/wp-content/uploads/2022/06/Photoshop\\_CC\\_2014\\_Crack\\_\\_Activation\\_Code\\_\\_\\_Free\\_For\\_PC.pdf](https://www.tresors-perse.com/wp-content/uploads/2022/06/Photoshop_CC_2014_Crack__Activation_Code___Free_For_PC.pdf) <https://www.airseychelles.com/en/system/files/webform/Photoshop-CC-2015-version-16.pdf> <http://gastro-professional.rs/uncategorized/adobe-photoshop-2022-version-23-4-1-keygen-exe-download-x64-latest/> <https://thehomeofheroes.org/photoshop-2022-version-23-0-1-install-crack-patch-with-serial-key/>